#### **Photoshop 2022 (Version 23.1) Crack Keygen With Serial number Serial Number Full Torrent (Latest)**

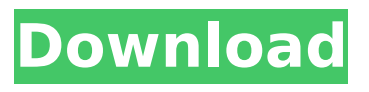

**Photoshop 2022 (Version 23.1) Crack + Free 2022**

#### \_Automatic Repair\_ If you're aware of when a photo is overworked by retouching the image with many editing tools, you can turn on Automatic Repair to either erase or

#### change the retouched part of the image. In Photoshop, Automatic Repair is found in the Window menu under Edit. In Elements, it is found in the Enhance menu under Enhance.

**Photoshop 2022 (Version 23.1) License Code & Keygen Download PC/Windows [Latest-2022]**

## Unlike Adobe Photoshop, it's free (ad free) and it is a part of the Adobe

Creative Cloud. Plus it will update automatically whenever new features are released. A great Photoshop alternative is Adobe Photoshop Lightroom. It has similar features to Adobe Photoshop but with a focus on professionallevel RAW workflow management and photo editing. One of the best free graphic design tools

out there is Google Drawings. It is a webbased graphic design software that has a clean design, can be shared with friends and family, and has a beautiful online experience. 2. Photo and image editing tools Unsplash is a photo sharing and publishing platform where photographers have the freedom to create their

own beautiful images for anyone to use. Images are automatically optimized and loaded with a high resolution and are available for download in different sizes. Creative Market is an online marketplace that allows photographers, graphic designers, web designers and other creatives to sell their products. Products

include graphics, themes, templates, apps, and more. Adobe Stock is an online stock photography and video licensing marketplace. It is owned by Adobe, Inc. which means you can get 15% off on any Adobe Stock images you buy (in general). iStockPhoto is one of the world's largest stock photo agency. Its customers include Forbes,

CNN, BBC, Bloomberg, and more. You can use it for both free and paid photos. SmugMug is a photographer and photo community. It allows you to rent your photos with a camera mount or use them in its stylish library. You can also buy photos and print them to order. Image Optim is a free photo editing software to improve, resample, and

manipulate your photos in an easy way. It is one of the best Photoshop alternatives for graphic designers. Honorable mentions 4. Photo and image manipulation tools Pixlr is the ultimate photo editor. All you need to use it is a web browser. It allows you to change the background of your images to a new color, crop, add text, apply

filters, create slideshows, and much more. Zyla Pixel is a free simple photo editor app that you can use to fix your Instagram photos. It allows you to autoenhance your photos. It comes with 29 preset filters and 24 font effects, plus it can detect faces, objects, or both. Image Crop 388ed7b0c7

## Photoshop's Spot Healing Brush is a real-time healing tool. By using it, you can repair objects that aren't close enough to one another for the Spot Healing Brush to fix them automatically. Let me know if this helped you out. Happy learning! Other articles by user: Tagged: Animation,

Brush, Compositing, Default, Digital photo, Photoshop, Smooth, Stuff, Tips Last updated on May 8, 2020 Gwilym Mumford, The Canadian Press MONTREAL -- Montreal Canadiens forward Dale Weise has had his NHL entry-level contract extended for the second year in a row. The Canadiens announced Thursday that Weise, who

signed a two-year deal with the team on Feb. 12, 2014, will be re-signed through the 2018-19 season. "It is a privilege to have a player like Dale. He is the type of player who brings it every night, he creates chances and he is always prepared to play a complete game. He has the total game, all aspects," Canadiens general manager Marc

Bergevin said in a statement. The 24-yearold Weise registered nine goals and 17 points in 51 games this past season, his first full NHL campaign after moving up from the AHL to replace captain Max Pacioretty on the first line. He scored his first NHL goal on March 8 in a 4-2 loss to the New York Rangers. The Canadiens will have the option of

also re-signing Weise to a two-year deal on July 1, 2015. Weise was selected in the first round, fifth overall, at the 2013 draft.HMS Saracen (1794) HMS Saracen was the lead ship of the 12-gun 36-gun fourth-rate frigate. Launched in 1794 and captured in 1796 by the French, she saw service with them during the French Revolutionary

Wars. The Royal Navy took her back in 1804 and commissioned her as the storeship HMS Neptune. She was broken up in 1825. Origins Saracen was a 74-gun third rate, constructed at Liverpool in 1794, Captain Thomas Peacock. She was launched on 27 April 1794. French service During the Anglo-French conflict of the French

#### Revolutionary Wars the French Royal Navy received the

**What's New In?**

The Dodge tool lets you increase or decrease the amount of a color in an image. The Burn tool can be used to darken an area of an image or lighten a spot. The Dodge and Burn tools can also be used to

create shadows and highlights. The Gradient tool lets you change the tonal value of a color in an image. You can also use this tool to create patterns, strokes and borders around images. The Smudge tool can be used to retouch an image, erasing spots or smudging an image over the edges of an image. The Perspective Warp tool

lets you change the perspective of an image to make it look closer to, or farther away from the viewer. The Eraser tool lets you erase an image, piece by piece, using the Eraser brush or the Eraser tool. The Paint Bucket tool is used to fill, or paint, an area of an image with a color. The Brush panel, found at the top of Photoshop, allows you to

control the various tools found in Photoshop, such as the Eraser tool, the Paint Bucket, and the Brush tool, as well as add new tools. The Color Picker tool allows you to select a color from an image. The Magic Wand tool can be used to select an area of an image. For more information, see the Magic Wand tool. The Marquee tool lets you

select an area of an image and then drag a rectangle to select it. The Lasso tool can be used to select and then remove an area of an image by drawing a line around the area. You can also use the Lasso tool to select a contiguous area of an image for other features, such as reducing the selection by half or deleting it. The Hand tool

lets you edit a selected area of an image by adjusting the tools found in the Hand tool. For more information about the Hand tool, see the Hand tool. The Type tool lets you change the font for characters in an image. You can also change the font size, type of font and weight. The Direct Selection tool allows you to select an area of an

image by clicking it and then dragging a selection box around the area. The Spot Healing Brush can be used to remove an element from an image, such as a blemish. When selecting a new Photoshop tool, you can also choose a specific brush or pen. Brushes come in a variety of categories, such as Round or Bump. You can also

# find non

**System Requirements:**

## Works with the Windows 7, Windows 8.1, Windows 10 and the Mac OS X 10.5 and above. Recommended system requirements: Windows 7, Windows 8, and Windows 8.1 (64-bit editions only) Mac OS X 10.5 and above A 2GB VRAM (or more) video card for Windows, Intel HD3000 or better A

## 2GB VRAM (or more) video card for Mac, Intel HD5000 or better A dual display setup is required to play

[http://www.ambulatorioveterinarioiaccarino.it/wp-](http://www.ambulatorioveterinarioiaccarino.it/wp-content/uploads/2022/07/Photoshop_2022_version_23_Serial_Key___Free.pdf)

[content/uploads/2022/07/Photoshop\\_2022\\_version\\_23\\_Serial\\_Key\\_\\_\\_Free.pdf](http://www.ambulatorioveterinarioiaccarino.it/wp-content/uploads/2022/07/Photoshop_2022_version_23_Serial_Key___Free.pdf)

<https://srkvilaskodaikanal.com/2022/07/05/adobe-photoshop-2021-product-key-free-2022/>

[https://greengrovecbd.com/blog/photoshop-cs5-crack-activation-code-lifetime-activation-code-free](https://greengrovecbd.com/blog/photoshop-cs5-crack-activation-code-lifetime-activation-code-free-march-2022/)[march-2022/](https://greengrovecbd.com/blog/photoshop-cs5-crack-activation-code-lifetime-activation-code-free-march-2022/)

[https://celebesimages.com/wp-](https://celebesimages.com/wp-content/uploads/2022/07/Adobe_Photoshop_CC_2019_Activation_Download.pdf)

[content/uploads/2022/07/Adobe\\_Photoshop\\_CC\\_2019\\_Activation\\_Download.pdf](https://celebesimages.com/wp-content/uploads/2022/07/Adobe_Photoshop_CC_2019_Activation_Download.pdf) <http://www.cardinalbags.gr/?p=64551>

<https://ikuta-hs19.jp/photoshop-cc-2015-version-16-key-generator-keygen-for-lifetime-download/> [https://trello.com/c/GtUKZ6ci/63-adobe-photoshop-cs3-full-license-with-license-key-download-for](https://trello.com/c/GtUKZ6ci/63-adobe-photoshop-cs3-full-license-with-license-key-download-for-windows)[windows](https://trello.com/c/GtUKZ6ci/63-adobe-photoshop-cs3-full-license-with-license-key-download-for-windows)

<https://ashovepulka.wixsite.com/firsjaraci/post/adobe-photoshop-2021-crack-patch-32-64bit-latest> <https://patroll.cl/wp-content/uploads/2022/07/bethfylb.pdf>

<https://fotofables.com/photoshop-cs6/>

<https://www.raven-guard.info/adobe-photoshop-2021-version-22-3-1-crack-keygen-final-2022/> [https://expressionpersonelle.com/photoshop-cc-2015-version-17-jb-keygen-exe-license-key](https://expressionpersonelle.com/photoshop-cc-2015-version-17-jb-keygen-exe-license-key-updated-2022/)[updated-2022/](https://expressionpersonelle.com/photoshop-cc-2015-version-17-jb-keygen-exe-license-key-updated-2022/)

<https://solaceforwomen.com/adobe-photoshop-cc-2019-version-20-keygen-incl-product-key/> <https://fennylaw.com/adobe-photoshop-cc-full-product-key-april-2022/>

[https://paulinesafrica.org/photoshop-2021-keygen-with-registration-code-free-download-win-mac](https://paulinesafrica.org/photoshop-2021-keygen-with-registration-code-free-download-win-mac-updated/)[updated/](https://paulinesafrica.org/photoshop-2021-keygen-with-registration-code-free-download-win-mac-updated/)

<https://teenmemorywall.com/adobe-photoshop-2021-version-22-3-download/>

[https://hanffreunde-braunschweig.de/wp-content/uploads/2022/07/Adobe\\_Photoshop\\_CC\\_2015.pdf](https://hanffreunde-braunschweig.de/wp-content/uploads/2022/07/Adobe_Photoshop_CC_2015.pdf) [https://www.marhaba.es/wp-](https://www.marhaba.es/wp-content/uploads/Photoshop_2022_keygen_generator___With_License_Code_3264bit.pdf)

[content/uploads/Photoshop\\_2022\\_keygen\\_generator\\_\\_\\_With\\_License\\_Code\\_3264bit.pdf](https://www.marhaba.es/wp-content/uploads/Photoshop_2022_keygen_generator___With_License_Code_3264bit.pdf) <https://tgmcn.com/photoshop-2022-version-23-4-1-crack-serial-number-pc-windows-updated-2022/> <https://www.wooldridgeboats.com/wp-content/uploads/2022/07/olycata.pdf>

<https://damariuslovezanime.com/photoshop-2021-version-22-1-0-product-key-license-code/>

[https://lasdocas.cl/adobe-photoshop-cc-2019-version-20-keygen-only-activation-code-with-keygen](https://lasdocas.cl/adobe-photoshop-cc-2019-version-20-keygen-only-activation-code-with-keygen-free-download-mac-win/)[free-download-mac-win/](https://lasdocas.cl/adobe-photoshop-cc-2019-version-20-keygen-only-activation-code-with-keygen-free-download-mac-win/)

<http://feelingshy.com/photoshop-cs6-key-generator-free-x64/>

[https://wedesigngreen.com/apartments/photoshop-2022-version-23-0-1-product-key-activation-](https://wedesigngreen.com/apartments/photoshop-2022-version-23-0-1-product-key-activation-download-3264bit-2022-new)

[download-3264bit-2022-new](https://wedesigngreen.com/apartments/photoshop-2022-version-23-0-1-product-key-activation-download-3264bit-2022-new)

[https://www.mycatchyphrases.com/photoshop-2022-version-23-1-crack-patch-product-key-full](https://www.mycatchyphrases.com/photoshop-2022-version-23-1-crack-patch-product-key-full-download/)[download/](https://www.mycatchyphrases.com/photoshop-2022-version-23-1-crack-patch-product-key-full-download/)

[https://wormenhotel.nl/wp-content/uploads/2022/07/Adobe\\_Photoshop\\_2021\\_version\\_22\\_Keygen\\_Cra](https://wormenhotel.nl/wp-content/uploads/2022/07/Adobe_Photoshop_2021_version_22_Keygen_Crack_Serial_Key__Torrent_Free_Download.pdf) [ck\\_Serial\\_Key\\_\\_Torrent\\_Free\\_Download.pdf](https://wormenhotel.nl/wp-content/uploads/2022/07/Adobe_Photoshop_2021_version_22_Keygen_Crack_Serial_Key__Torrent_Free_Download.pdf)

[http://spescamftol.yolasite.com/resources/Photoshop-2021-Version-225-serial-number-and-product](http://spescamftol.yolasite.com/resources/Photoshop-2021-Version-225-serial-number-and-product-key-crack--Full-Product-Key-Download-WinMac-Updated2022.pdf)[key-crack--Full-Product-Key-Download-WinMac-Updated2022.pdf](http://spescamftol.yolasite.com/resources/Photoshop-2021-Version-225-serial-number-and-product-key-crack--Full-Product-Key-Download-WinMac-Updated2022.pdf)

<https://albookers.com/wp-content/uploads/2022/07/dummeach.pdf>

<https://bariatric-club.net/wp-content/uploads/2022/07/benanna.pdf>

<https://online-ican.ru/adobe-photoshop-2021-version-22-5-keygen-latest-2022/>